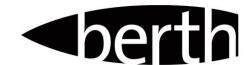

# **SET MENU – GROUPS OF 10 & ABOVE**

| Mezze & Main                                                    | \$39 pp |
|-----------------------------------------------------------------|---------|
| Main & Dessert                                                  | \$45 pp |
| Entrée & Main                                                   | \$49 pp |
| Entrée, Main & Dessert                                          | \$59 pp |
| Add on 'Mezze' platters to any above set menu                   | \$8 pp  |
| Add on 'Mediterranean antipasto' platters to any above set menu | \$12 pp |
| Add on 'Seafood antipasto' platters to any above set menu       | \$16 pp |

### Mezze board

A selection of housemade dips, assorted breads & marinated olives

## Mediterranean antipasto board

Chef selection of of housemade delicacies

# Seafood antipasto board

Chef's array of cold & hot seafood, cured salmon & condiments

#### **Entrée**

Calamari tossed in peppered spices w sweet rocket, radish & aioli

Wild mushroom arancini w aioli

Crispy polenta w cauliflower puree & truffled pecorino

Cured hiramasa kingfish w cucumber, apple, miso & seeds

### Mains

Eye fillet steak 250g grass fed, black angus served medium w mash potato & jus

Pork cutlet w miso & honey, buttered green beans, green leaf & peanut dressing

Chicken 'spatchcocked' w ratatouille, pearl cous cous, soft herbs & jus

Mushroom gnocchi w mushroom ragu, caramelised shallot & truffled pecorino

Local snapper fillet w kipler potato & a lemon, fennel & caper butter

### **Desserts**

Lemon tart w fior di latte ice cream

White chocolate brulee w biscuit crumb & seasonal fruit

Sticky date pudding butterscotch sauce w vanilla bean ice cream

Chocolate 'jaffa' dome chocolate mousse, orange chocolate, honeycomb & ganache

#### Kids Menu

Kids Meal 2 course Main - choice of battered fish, chicken nuggets or ham & cheese toasted focaccia all

served w chips

**Dessert** – vanilla ice cream with or without chocolate topping \$15 pp

Kids Meal *3 course* Add on entrée of linguine bolognaise \$25 pp

\*Menu options subject to change seasonally